CorelDRAW X3

- 13 ISBN 9787111257691
- 10 ISBN 7111257693

出版时间:2009-1

页数:217

版权说明:本站所提供下载的PDF图书仅提供预览和简介以及在线试读,请支持正版图书。

#### www.tushu000.com

Corel DRAW X3 Corel 2008 Corel 2008 Windows

10 Corel DRAW

Corel DRAW

Corel DRAW

 $\text{CoreIDRAW X3}\tag{Corel}$ 

CorelDRAW

 $\alpha$  and  $\alpha$  if the contract the contract term in the contract term in the contract of the contract of the contract of the contract of the contract of the contract of the contract of the contract of the contract of the c

 $\begin{minipage}{0.9\linewidth} \textbf{CoreIDRAW X3} \end{minipage} \begin{minipage}{0.9\linewidth} \begin{minipage}{0.9\linewidth} \begin{minipage}{0.9\linewidth} \centering \color{blue} \textbf{CoreIDRAW X3} \end{minipage} \begin{minipage}{0.9\linewidth} \begin{minipage}{0.9\linewidth} \centering \color{blue} \textbf{S/N} \end{minipage} \begin{minipage}{0.9\linewidth} \centering \color{blue} \textbf{S/N} \end{minipage} \begin{minipage}{0.9\linewidth} \centering \color{blue} \textbf{S/N} \end{minipage} \begin{minipage}{0.$ 

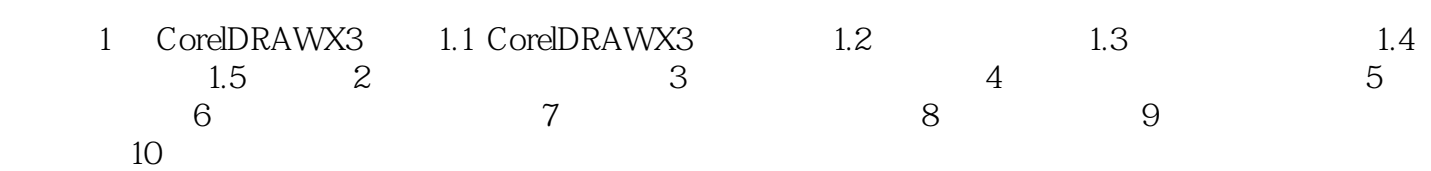

 $4$  $\begin{array}{lll} \mbox{CoreIDRAW} & & \\ & \multicolumn{2}{l}{\text{CoreIDRAW}} & \\ & \multicolumn{2}{l}{\text{4.1}} & \\ \end{array}$ 

 $4.1$   $4.1.1$ 

HSB

 ${\tt CoreIDRAW}\hspace{2.5cm}{\tt RGB}\hspace{2.5cm}{\tt CMYK}$ 

本站所提供下载的PDF图书仅提供预览和简介,请支持正版图书。

:www.tushu000.com